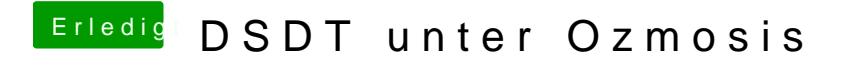

Beitrag von thomaso66 vom 7. Dezember 2013, 19:45

Nein einfach die Ordner per hand nachträglich anlegen...